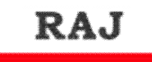

**STUDENT** 

## **WWW.rajstudents.com**

## center for competition<br>माइक्रोसॉफ्ट विंडोज

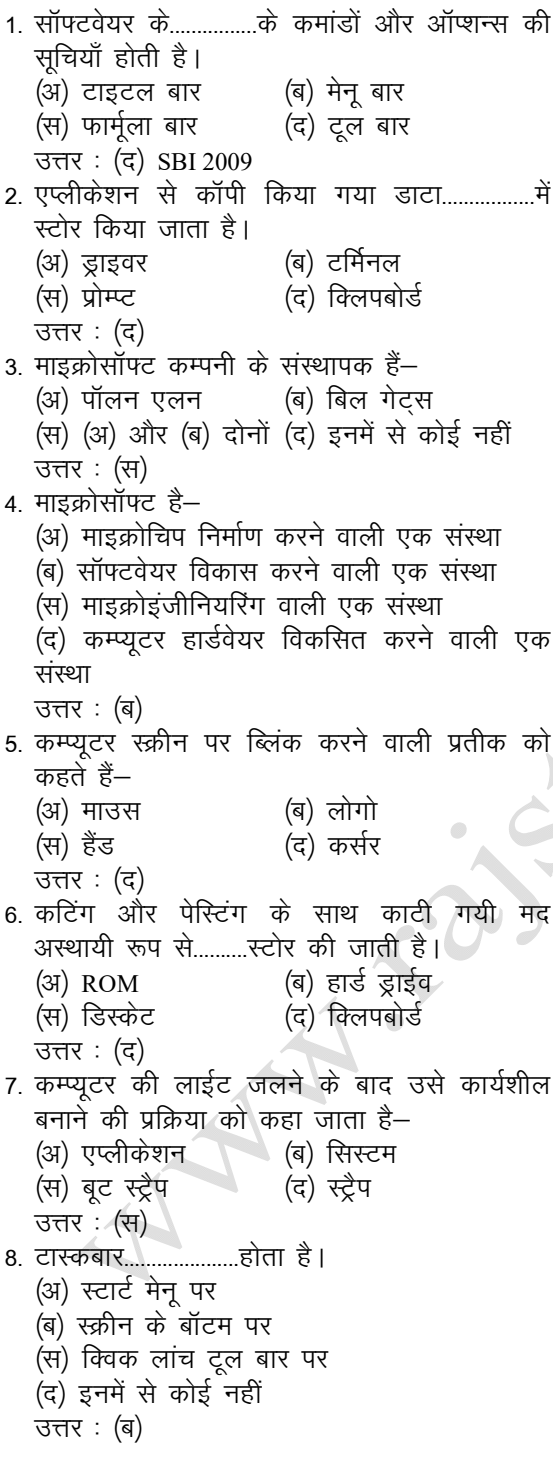

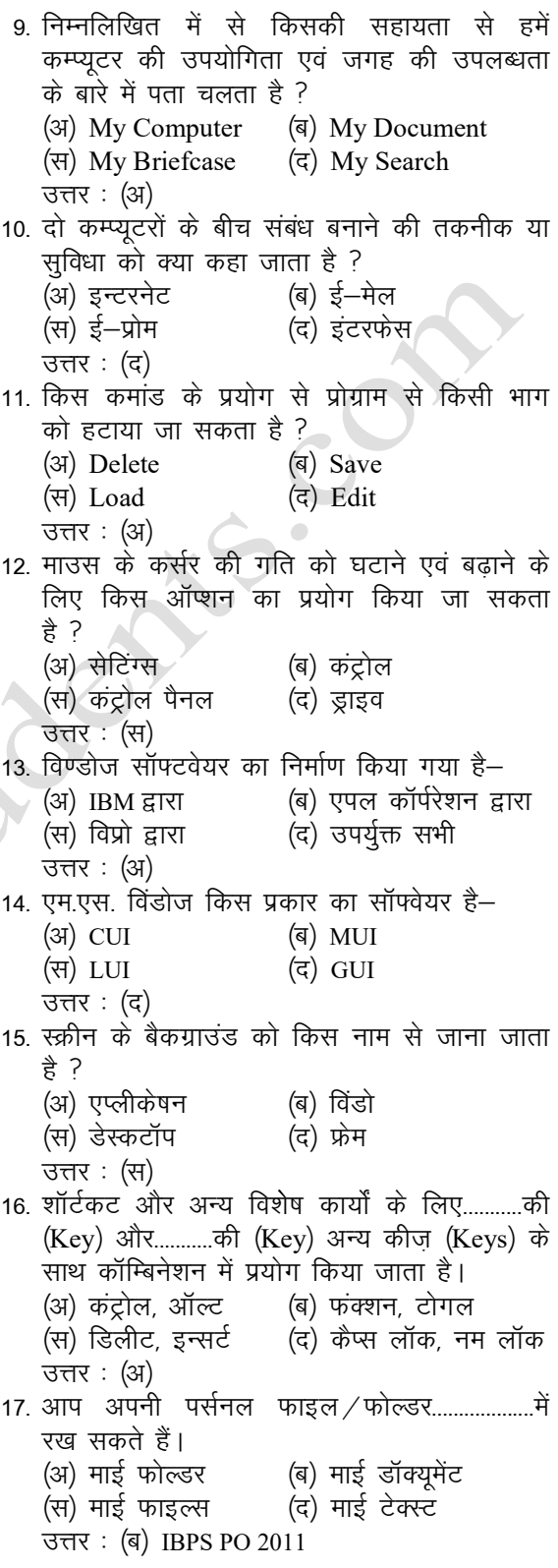

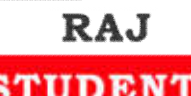

## www.rajstudents.com कम्प्यूटर विज्ञान

**CENTER FOR COMPETITION** 18. हेल्प मेनू किस बटन पर उपलब्ध होता है ? (अ) एण्ड (ब) स्टार्ट (स) टर्न ऑफ (द) रिस्टार्ट उत्तर: (ब) IBPS PO 2011 19. विंडोज डेस्कटॉप पर.............द्वारा विभिन्न एप्लीकेशन और डॉक्यूमेंट दर्शाया जाता है। (अ) प्रतीक (ब) लेबल (स) ग्राफ (द) आइकन उत्तर : (द) 20. हार्ड डिस्क से डिलीट की गई फाइलें................में भेजी जाती है ? (अ) रिसाइकल बिन (ब) फ्लॉपी डिस्क (स) क्लिप बोर्ड (द) मदरबोर्ड उत्तर:  $(3)$ 21. निम्न में से किस प्रकार के मीनू को ड्रॉप डाउन मेनू भी कहते हैं ? (अ) फ्लाई आउट (ब) कैसकेडिंग (द) पुल डाउन (स) पॉप अप उत्तर: (द) IBPS Clerk 2011 प्रकट होती है।  $(3)$  CUIs (ब) आइकन (स) मेनू (द) विंडोज उत्तर: (स) UBI Clerk 2011 23. मेनू पर प्रत्येक.....................एक विशेष कार्य करता है (अ) क्लाइंट (ब) सर्वर (स) नोड (द) कमांड उत्तर: (द) UBI Clerk 2011 24. कम्प्यूटर सिस्टम को कमांड भेजने के लिए.. स्क्रीन पर डिसप्ले हुए चित्रों (आइकन) और मेनू का प्रयोग करता है। (अ) कमांड आधारित यूजर इन्टरफेस  $(a)$  GUI (स) सिस्टम यूटिलिटी  $(\overline{z})$  API उत्तर: (अ) UBI Clerk 2011 25. .................शब्द वर्तमान में प्रयुक्त विंडो के वर्णन के लिए किया जाता है। (अ) वेब विंडो (ब) प्रदर्शन क्षेत्र (द) एक्टिव / सक्रिय विंडो (स) वर्डपेड विंडो उत्तर : (द) 26. हार्ड डिस्क में डिलीट की गई फाइलें.....................में भेजी जाती है। (अ) रिसाइकल बिन (ब) फ्लॉपी डिस्क (स) क्लिप बोर्ड (द) मदरबोर्ड उत्तर : (अ)

27. कॉपी कमांड कहाँ सेव करती है ? (अ) डेस्कटॉप (ब) क्लिप बोर्ड (स) प्रिंटर (द) माइक्रोसॉफ्ट उत्तर:  $(a)$ 28. विंडोज 95 और विंडोज 98 है-(अ) प्रोसेसर (ब) डोमेन नेम (स) मॉडेम (द) ऑपरेटिंग सिस्टम उत्तर:  $($ द) 29. सामान्यतः..................लोकेटेड आइकन मे आप रिसाइकल बिन एक्सेस करते हैं। (अ) डेस्कटॉप पर (ब) हार्ड ड्राइव पर (स) शॉर्टकट मेन् पर (द) प्रोपर्टीज पर उत्तर: (अ) 30. ...................तक रिसाइकल बिन डिसकार्डेड आइटम्स स्टोर करता है। (अ) दूसरे यूजर के लॉन ऑन करने (ब) कम्प्यूटर बंद होने) (स) दिवसांत (द) आपके खाली करने उत्तर :  $($ द) 31. विंडोज ME से क्या शब्द बनता है ? (अ) Millenium (ब) Micro Expert (स) Macro Expert (द) Multi Expert उत्तर: (अ) IBPS Clerk 2011 32. पूरे स्क्रीन पर विंडोज को डिस्प्ले करने वाले बटन को क्या कहते हैं ? (अ) स्क्रोल बॉक्स (ब) डाउन साइज (स) रिस्टोर डाउन (द) मैक्सीमाइज उत्तर: (द) IBPS Clerk 2011

www.rajstudents.com/कम्प्यूटर विज्ञान/2